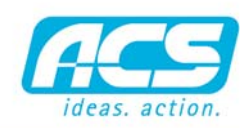

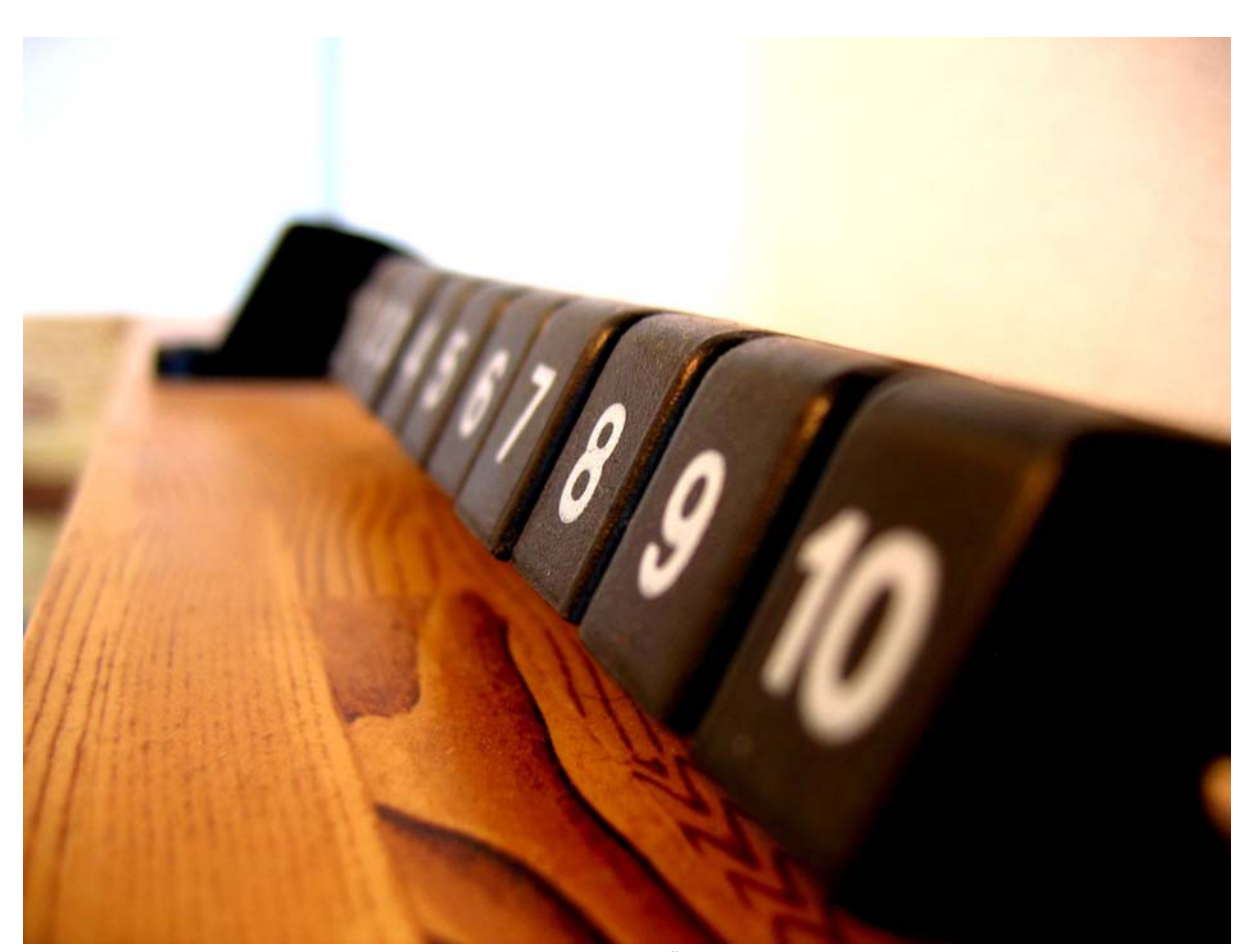

*Planen, Einteilen, Überwachen der Kapazitäten mit ARBOR Kapazitätsplanung*

# ARBOR - KAPAZITÄTSPLANUNG

## KAPAZITÄTEN

Mit ARBOR Kapazitätsplanung verwalten Sie die für die Planung erforderlichen Einheiten von Personen und Maschinen. Personen und Maschinen können zu Einheiten/Teams zusammengefaßt werden. Die Planung kann über Teams oder einzeln auf Personen oder Maschinen vorgenommen werden.

## **VORGABEZEITEN**

Aus der Projektplanung werden die Vorgabezeiten für die verschiedenen Arbeitsgänge auf die Personen/Teams oder Maschinen übertragen und so für die Planung in der ARBOR Kapazitätsplanung übernommen.

#### VERBINDLICHE LIEFERTERMINE

Mit ARBOR Kapazitätsplanung sind Sie in der Lage Ihren Kunden verbindliche Liefertermine für die bestellten Aufträge mitzuteilen auch wenn Ihre Produktion an vielen verschiedenen Aufträgen gleichzeitig arbeitet. Mit ARBOR Kapazitätsplanung behalten Sie die Übersicht in Ihrer Produktion.

### PLANTAFEL

ARBOR Kapazitätsplanung zeigt Ihnen in einer grafischen Übersicht alle eingeplanten Aufträge in einer zeitlichen Achse übersichtlich an. Beliebig können Sie zwischen den einzelnen Kapazitätseinheiten switchen und so die Auslastung von Mitarbeitern und Maschinen kontrollieren. Leerlaufzeiten können Sie damit einfach vermeiden.

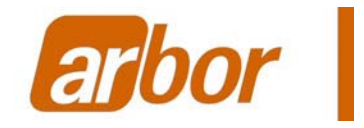

## FUNKTIONEN

- Kapazitäten verwalten - Kapazitätskalender - Teams - Personen und Personengruppen - Maschinen - Urlaubskalender - Optimierung der Planung - Leitstandsübersicht

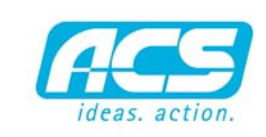

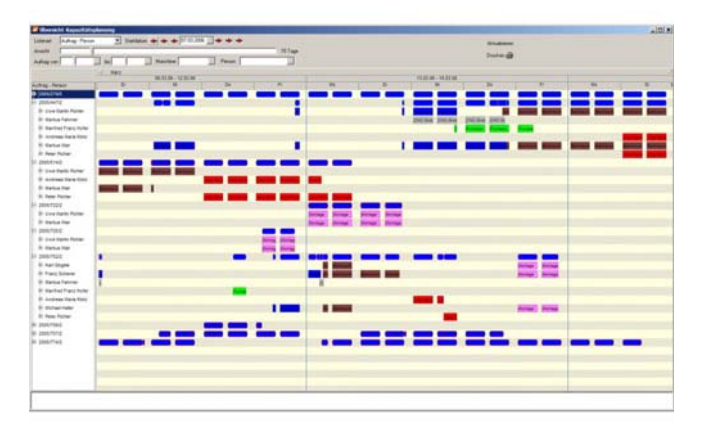

*Leitstandsübersicht der geplanen Auftrage nach Kapazitätseinheiten*

# ELEKTRONISCHER LEITSTAND

Mit ARBOR Kapazitätsplanung wird in übersichtlicher Darstellung die Auslastung nach Kapazitätseinheiten, Personen, Teams, Maschinen, Fahrzeuge angezeigt. Die Detailierung kann frei über Schieberegler eingestellt werden, so können Sie nach Tagen, Wochen, Monaten die Anzeige steuern.

## FARBEN

Der Einsatz von unterschiedlichen Farben für die verschiedenen Kapazitätseinheiten gibt Ihnen einen schnellen Überblick über die verschiedenen Aktivitäten. Sie erkennen schnell Engpäße und Leerlaufzeiten.

#### DETAILINFORMATIONEN

Über Windows Tooltipps werden detailierte Informationen zum Auftrag, Person, Maschine angezeigt wenn Sie mit der Mouse diese Bereiche berühren.

## DARSTELLUNG NACH BEDARF

Über die Auswahl der unterschiedlichen Listenart können Sie wählen welche Darstellungsart für Sie aktuelle benötigt wird. Welche Person ist für welche Aufträge geplant ? Welche Aufträge werden auf welcher Maschine bis wann ausgeführt werden. Diese Informationen dienen Ihnen für die weitere Planung neuer Aufträge.

#### **OPTIMIERUNG**

Auslastungen ändern sich. Veränderungen müssen berücksichtigt werden. Nach erfolgten Änderungen von Vorgabezeiten oder Verfügbarkeiten von Personen, Teams, Maschinen, Fahrzeugen muss die Planung angepaßte werden. Einmal eingeplante Aufträge müssen diesem Umstand Rechnung tragen. Mit der Funktion Optimierung der ARBOR Kapazitätsplanung werden die Berechnungen neu durchgeführt und somit neue Endtermine für die laufenden und zukünftigen Aufträge ermittelt.

#### FILTER

Über verschiedene Filtermöglichkeiten können einzelne Planungen der Aufträge angezeigt und verändert werden. Die Filterfunktion ermöglicht gezielt nach Auftrag, Mitarbeiter, Kapazitätseinheiten einzelne Datensätze zu filtern und anzuzeigen.

#### URLAUBSVERWALTUNG

Die Urlaubsverwaltung ist für die Berechung der zur Verfügung stehenden Kapazitätseinheiten entscheidend. ARBOR Kapazitätsplanung berücksichtigt diese Planung bei der Berechung der Termine. Es können Urlaubsplanungen einzeln oder für Gruppen für unterschiedliche Urlaubstypen wie Betriebsurlaub, Krankheit usw. verwaltet werden.

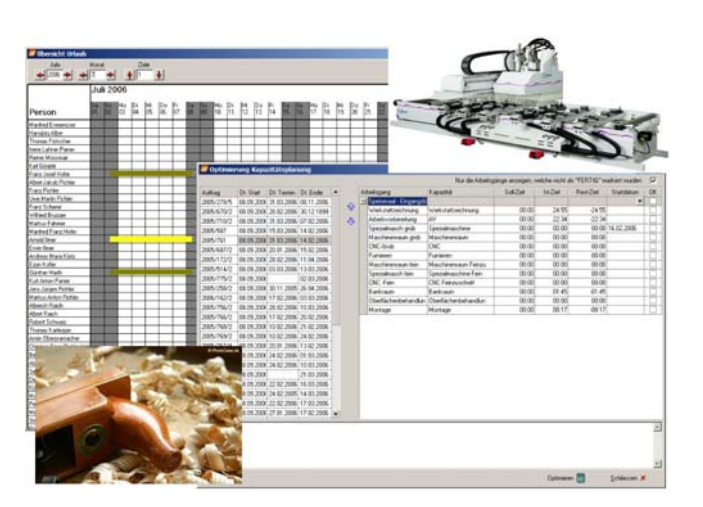

*Kapazitäten kontrollieren, optimieren, mit ARBOR Kapazitätsplanung*